КАФЕДРА СТРОИТЕЛЬНОЙ МЕХАНИКИ

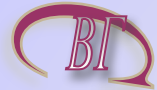

# **ВЕРОЯТНОСТНЫЕ МЕТОДЫ СТРОИТЕЛЬНОЙ МЕХАНИКИ И ТЕОРИЯ НАДЁЖНОСТИ СТРОИТЕЛЬНЫХ КОНСТРУКЦИЙ**

 **ПРЯМЫЕ И ОБРАТНЫЕ ЗАДАЧИ ВЕРОЯТНОСТНЫХ РАСЧЁТОВ КОНСТРУКЦИЙ**

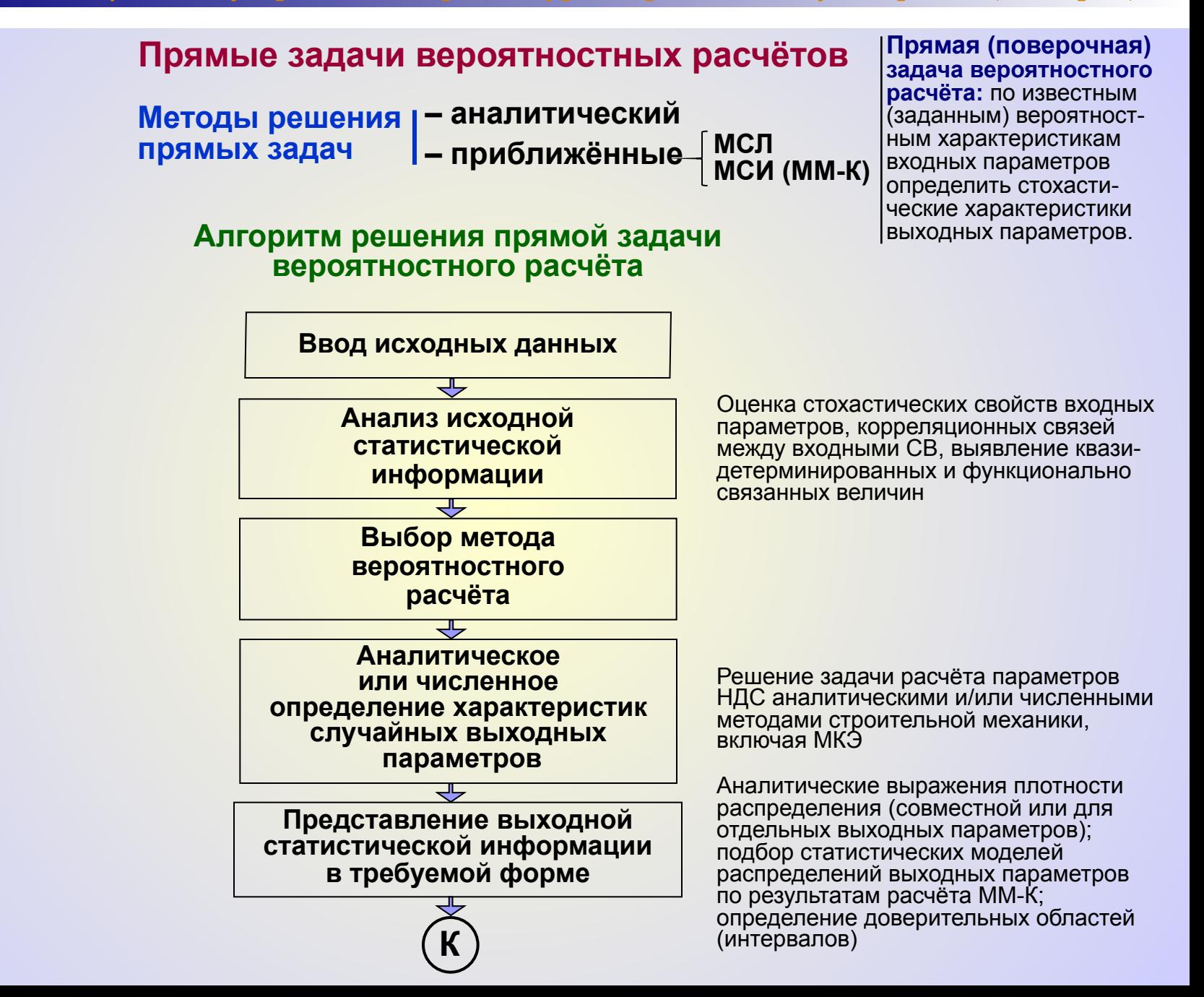

#### Прямые задачи вероятностных расчётов Доверительный интервал значений случайной величины

$$
P_x(x)
$$
\n
$$
P(x^- \leq x^+) = \int_{-\infty}^{\infty} p_x(x) dx = q^-
$$
\n
$$
P(\tilde{x} < x^-) = \int_{-\infty}^{\infty} p_x(x) dx = q^-
$$
\n
$$
P(\tilde{x} > x^+) = \int_{x^+}^{\infty} p_x(x) dx = 1 - q^+
$$
\n
$$
P(\tilde{x} > x^+) = \int_{x^+}^{\infty} p_x(x) dx = 1 - q^+
$$
\n
$$
P(x^- < \tilde{x} < x^+) = \int_{x^+}^{\infty} p_x(x) dx = q^+ - q^-
$$
\n
$$
P(x^- < \tilde{x} < x^+) = \int_{x^+}^{\infty} p_x(x) dx = q^+ - q^-
$$
\n
$$
P_x(x)
$$
\n
$$
P_x(x)
$$
\n
$$
P_x(x)
$$
\n
$$
P_x(x)
$$
\n
$$
P_x(x)
$$
\n
$$
P_x(x)
$$
\n
$$
P_x(x)
$$
\n
$$
P_x(x)
$$
\n
$$
P_x(x)
$$
\n
$$
P_x(x)
$$
\n
$$
P_x(x)
$$
\n
$$
P_x(x)
$$
\n
$$
P_x(x)
$$
\n
$$
P_x(x)
$$
\n
$$
P_x(x)
$$
\n
$$
P_x(x)
$$
\n
$$
P_x(x)
$$
\n
$$
P_x(x)
$$
\n
$$
P_x(x)
$$
\n
$$
P_x(x)
$$
\n
$$
P_x(x)
$$
\n
$$
P_x(x)
$$
\n
$$
P_x(x)
$$
\n
$$
P_x(x)
$$
\n
$$
P_x(x)
$$
\n
$$
P_x(x)
$$
\n
$$
P_x(x)
$$
\n
$$
P_x(x)
$$
\n
$$
P_x(x)
$$
\n
$$
P_x(x)
$$
\n
$$
P_x(x)
$$
\n
$$
P_x(x)
$$
\n
$$
P_x(x)
$$
\n
$$
P_x(x)
$$
\n
$$
P_x(x)
$$
\n
$$
P_x(x)
$$
\n<math display="block</math>

#### **ТАБЛИЦА ЗНАЧЕНИЙ ИНТЕГРАЛА ВЕРОЯТНОСТЕЙ (ИНТЕГРАЛА ЛАПЛАСА)**

**Функция распределения**

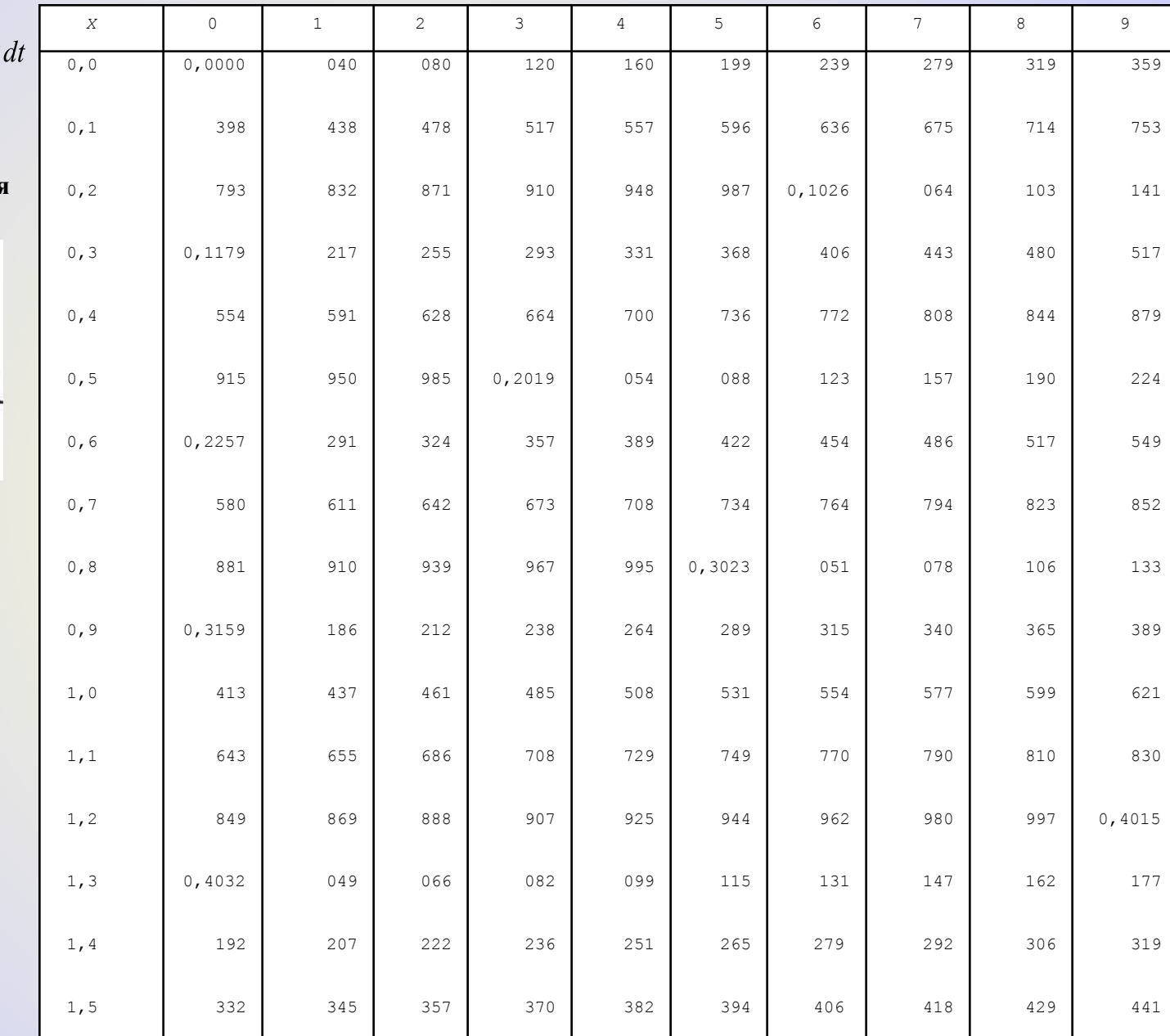

 $\varphi_{\!{}_0}\!$ О  $\pmb{x}$ 

**нормированного и центрированного нормального распределения**

 $\int e^{-t^2/2}$  $\Phi_0(x) = \int \phi(t) dt = -\frac{1}{2}$  $\sqrt{2\pi}$  0

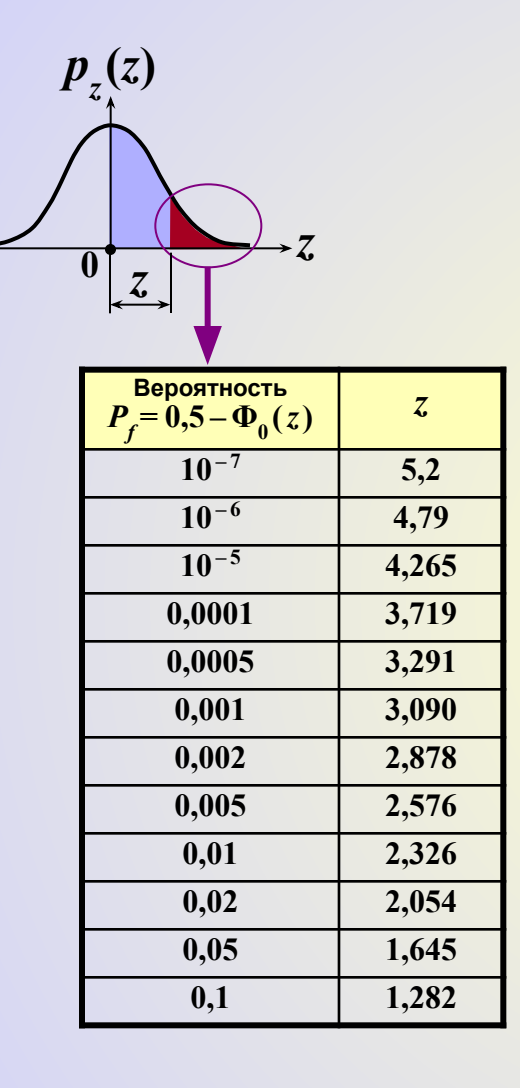

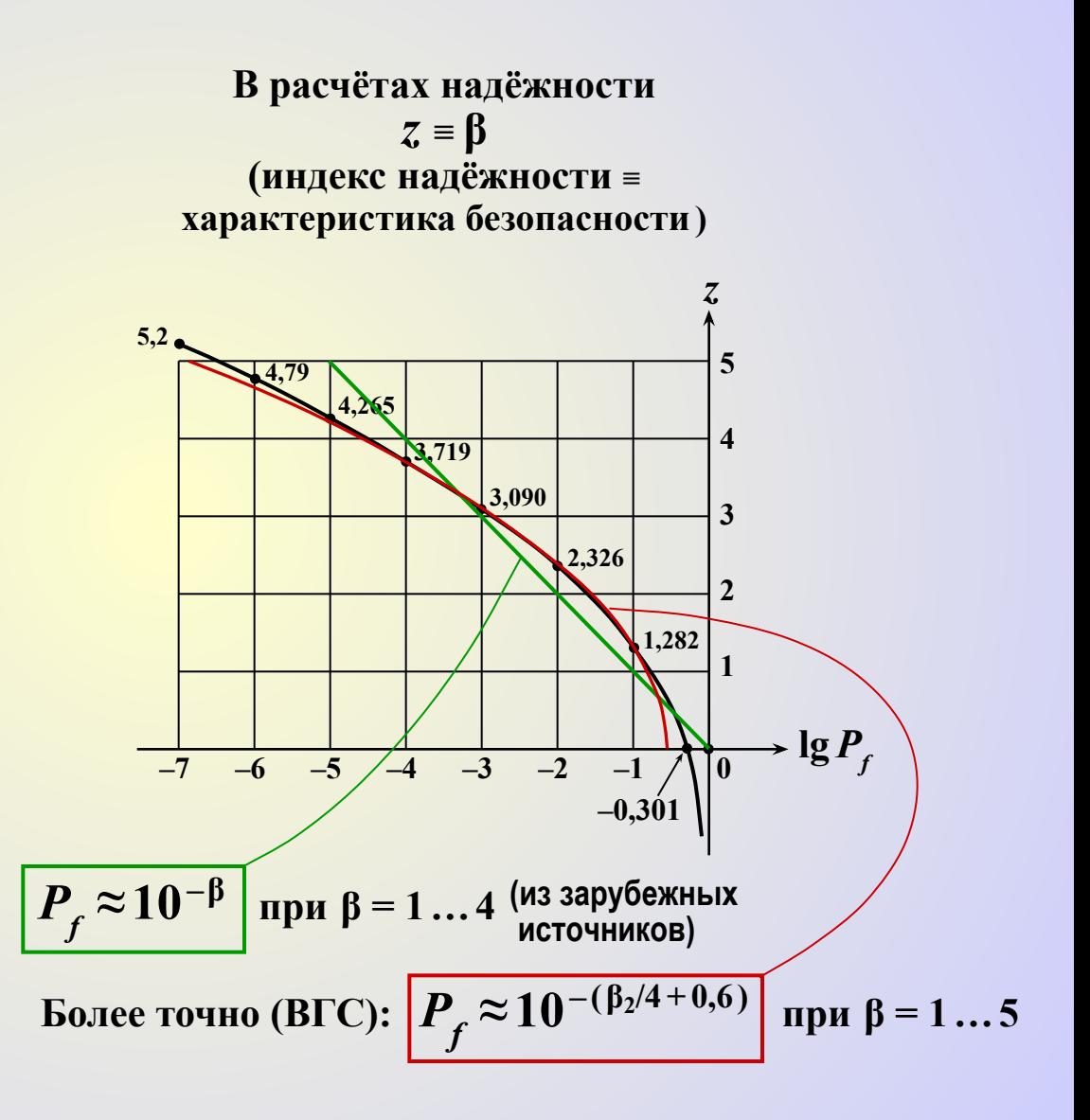

 $\boldsymbol{p}_x$ 

 $\overline{\phantom{a}}$ 

## **Коэффициенты Стьюдента** *t* **α***, n*

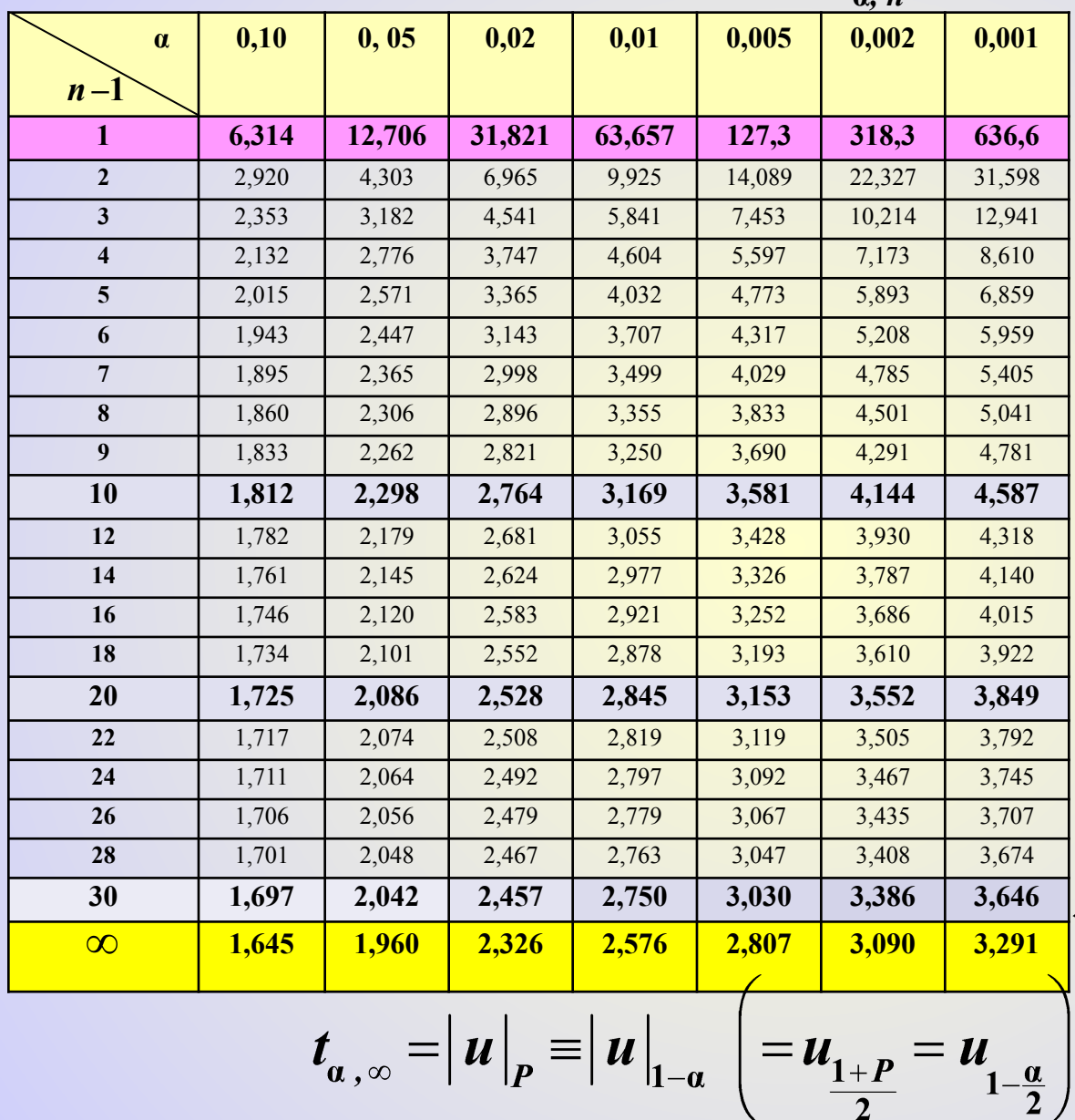

$$
P(x^- < \widetilde{x} < x^+) = 1 - \alpha
$$
\n
$$
\alpha
$$
\n
$$
\alpha
$$
\n
$$
\alpha
$$
\n
$$
\alpha
$$
\n
$$
\alpha
$$
\n
$$
\alpha
$$
\n
$$
\alpha
$$
\n
$$
\alpha
$$
\n
$$
\alpha
$$
\n
$$
\alpha
$$
\n
$$
\alpha
$$
\n
$$
\alpha
$$
\n
$$
\alpha
$$
\n
$$
\alpha
$$
\n
$$
\alpha
$$
\n
$$
\alpha
$$
\n
$$
\alpha
$$
\n
$$
\alpha
$$
\n
$$
\alpha
$$
\n
$$
\alpha
$$
\n
$$
\alpha
$$
\n
$$
\alpha
$$
\n
$$
\alpha
$$
\n
$$
\alpha
$$
\n
$$
\alpha
$$
\n
$$
\alpha
$$
\n
$$
\alpha
$$
\n
$$
\alpha
$$
\n
$$
\alpha
$$
\n
$$
\alpha
$$
\n
$$
\alpha
$$
\n
$$
\alpha
$$
\n
$$
\alpha
$$
\n
$$
\alpha
$$
\n
$$
\alpha
$$
\n
$$
\alpha
$$
\n
$$
\alpha
$$
\n
$$
\alpha
$$
\n
$$
\alpha
$$
\n
$$
\alpha
$$
\n
$$
\alpha
$$
\n
$$
\alpha
$$
\n
$$
\alpha
$$
\n
$$
\alpha
$$
\n
$$
\alpha
$$
\n
$$
\alpha
$$
\n
$$
\alpha
$$
\n
$$
\alpha
$$
\n
$$
\alpha
$$
\n
$$
\alpha
$$
\n
$$
\alpha
$$
\n
$$
\alpha
$$
\n
$$
\alpha
$$
\n
$$
\alpha
$$
\n
$$
\alpha
$$
\n
$$
\alpha
$$
\n
$$
\alpha
$$
\n
$$
\alpha
$$
\n
$$
\alpha
$$
\n
$$
\alpha
$$
\n
$$
\alpha
$$
\n
$$
\alpha
$$
\n
$$
\alpha
$$
\n
$$
\alpha
$$
\n
$$
\alpha
$$
\n
$$
\alpha
$$
\n<math display="block</math>

 $[x^{-}, x^{+}]$  – **доверительный интервал значений с.в.** *x*

 $\overline{x} - \Delta x < \widetilde{x} < \overline{x} + \Delta x$  $x = \overline{x} \pm \Delta x$ max  $min$ 

$$
\Delta x = \hat{x} \cdot t_{\alpha,\infty}
$$

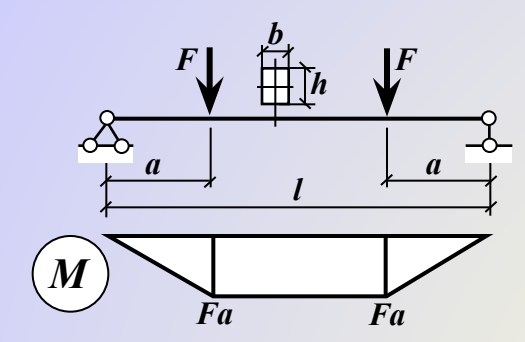

Пример 1

Для балки, схема которой в случае детерминистического расчёта показана на рисунке, определить с требуемой вероятностью  $P_{\sigma}$ доверительный интервал значений наибольшего нормального напряжения в поперечных сечениях.

#### Решение <u> 1. Детерминистический расчёт</u>

Наибольшее нормальное напряжение в балке

$$
\sigma\Big|_{\text{max}} = \sigma_M = \left| \frac{M}{W} \right|_{\text{max}} = \frac{M_{\text{max}}}{W} = \frac{Fa}{bh^2/6}
$$

#### 2. Вероятностный расчёт

Формирование вероятностной расчётной схемы

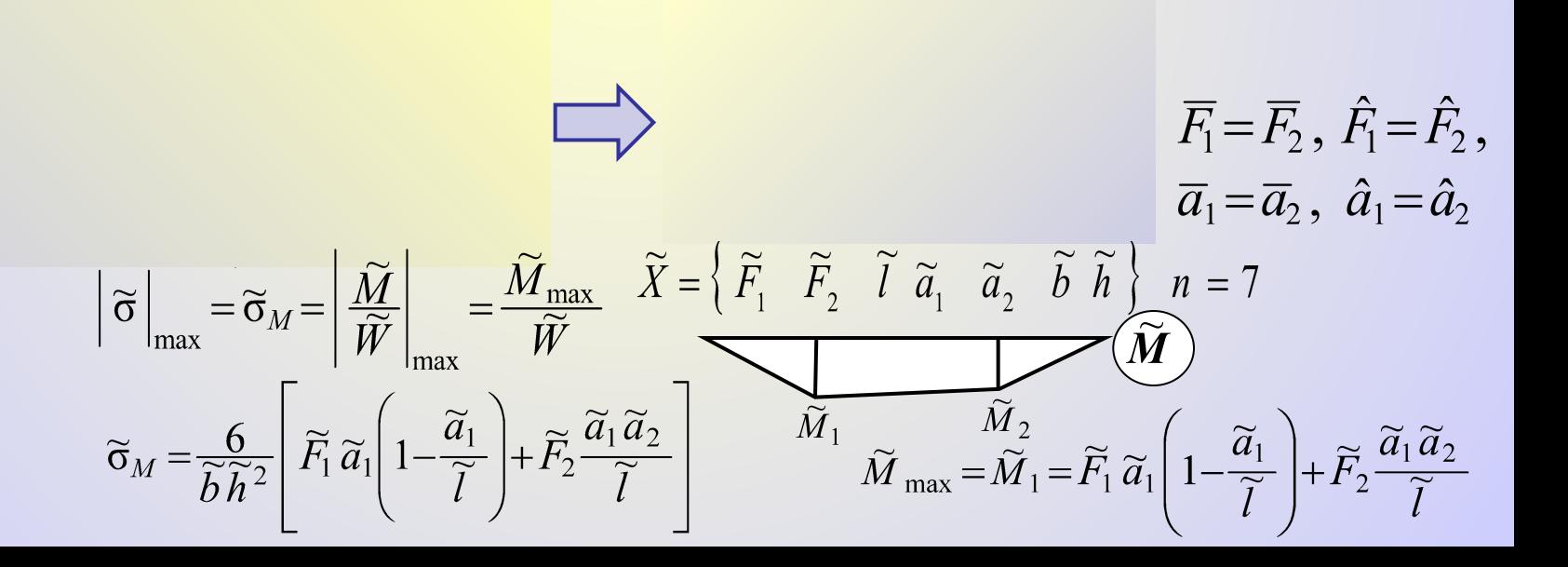

#### **Математическое ожидание напряжения**

$$
\overline{\sigma}_M = \sigma_M(\overline{X}) = \frac{6}{\overline{b}\overline{h}^2} \left[ \overline{F}_1 \overline{a}_1 \left( 1 - \frac{\overline{a}_1}{\overline{l}} \right) + \overline{F}_2 \frac{\overline{a}_1 \overline{a}_2}{\overline{l}} \right] = \frac{6F_0 a_0}{b_0 h_0^2} = \sigma_{M, \text{reop}} \,,
$$

где  $F_{0}^{{}}$ ,  $a_{0}^{{}}$ ,  $b_{0}^{{}}$  и  $\ h_{0}^{{}}$  – теоретические (проектные) значения величин

**CTaHflaptr Harpakehus (no MCI):**

\n
$$
\hat{\sigma}_{M} = \sqrt{\sum_{i=1}^{n} \left( \frac{\partial \sigma_{M}}{\partial x_{i}} \bigg|_{X=\overline{X}} \hat{x}_{i} \right)^{2}}
$$
\n
$$
\frac{\partial \sigma_{M}}{\partial F_{1}} \bigg|_{X=\overline{X}} = \frac{6}{bh^{2}} a_{1} \left( 1 - \frac{a_{1}}{l} \right) \bigg|_{X=\overline{X}} = \frac{6a_{0}}{b_{0}h_{0}^{2}} (1 - \alpha) = \frac{1 - \alpha}{F_{0}} \cdot \overline{\sigma}_{M}, \text{ r, etc.} \alpha = \frac{a_{0}}{l_{0}} \left. \frac{\partial \sigma_{M}}{\partial F_{2}} \bigg|_{X=\overline{X}} = \frac{6a_{1}a_{2}}{bh^{2}l} \bigg|_{X=\overline{X}} = \frac{6a_{0}^{2}}{b_{0}h_{0}^{2}l} = \frac{\alpha}{F_{0}} \cdot \overline{\sigma}_{M}
$$
\n
$$
\frac{\partial \sigma_{M}}{\partial a_{1}} \bigg|_{X=\overline{X}} = \frac{6}{bh^{2}} \left[ F_{1} \left( 1 - \frac{2a_{1}}{l} \right) + F_{2} \frac{a_{2}}{l} \right] \bigg|_{X=\overline{X}} = \frac{6F_{0}(1 - \alpha)}{b_{0}h_{0}^{2}l} = \frac{1 - \alpha}{a_{0}} \cdot \overline{\sigma}_{M}
$$
\n
$$
\frac{\partial \sigma_{M}}{\partial a_{2}} \bigg|_{X=\overline{X}} = \frac{6F_{2}}{bh^{2}} \cdot \frac{a_{1}}{l} \bigg|_{X=\overline{X}} = \frac{6F_{0}\alpha}{b_{0}h_{0}^{2}} = \frac{\alpha}{a_{0}} \cdot \overline{\sigma}_{M}
$$
\n
$$
\frac{\partial \sigma_{M}}{\partial l} \bigg|_{X=\overline{X}} = -\frac{6}{b^{2}h^{2}} \left[ F_{1}a_{1} \cdot \frac{a_{1}}{l^{2}} - F_{2} \frac{a_{1}a_{2}}{l^{2}} \right] \bigg|_{X=\overline{X}} = 0
$$
\n
$$
\frac{\partial \sigma_{M}}{\partial h} \bigg
$$

$$
\hat{\sigma}_M = \overline{\sigma}_M \sqrt{\left(\frac{1-\alpha}{F_0} \cdot \hat{F}_1\right)^2 + \left(\frac{\alpha}{F_0} \cdot \hat{F}_2\right)^2 + \left(\frac{1-\alpha}{a_0} \cdot \hat{a}_1\right)^2 + \left(\frac{\alpha}{a_0} \cdot \hat{a}_2\right)^2 + \left(\frac{1}{b_0} \cdot \hat{b}\right)^2 + \left(\frac{2}{b_0} \cdot \hat{h}\right)^2}
$$

$$
\hat{\sigma}_M = \overline{\sigma}_M \sqrt{(1-\alpha)^2 A_{F_1}^2 + \alpha^2 A_{F_2}^2 + (1-\alpha)^2 A_{a_1}^2 + \alpha^2 A_{a_2}^2 + A_b^2 + 4A_h^2} =
$$
  
=  $\overline{\sigma}_M \sqrt{(1-2\alpha+2\alpha^2)(A_F^2 + A_a^2) + A_b^2 + 4A_h^2}$ ,

 $A_F = A_{F_1} = A_{F_2} = \hat{F}_1/F_0 = \hat{F}_2/F_0$ ;  $A_a = A_{a_1} = A_{a_2} = \hat{a}_1/a_0 = \hat{a}_2/a_0$ ;  $A_b = \hat{b}/b_0$ ;  $A_a = \hat{h}/h_0$ коэффициенты вариации входных параметров

#### Коэффициент вариации напряжения

$$
A_{\sigma_M} = \frac{\hat{\sigma}_M}{\overline{\sigma}_M} = \sqrt{\gamma (A_F^2 + A_a^2) + A_b^2 + 4A_h^2}, \quad \gamma = 1 - 2\alpha + 2\alpha^2
$$
  

$$
(1 \ge \gamma \ge 1/2 \text{ при } 0 \le \alpha \le 1/2)
$$

при  $A_F = 0.06$ ;  $\hat{a} = 0.005 l_0$  ( $A_a = 0.005/\alpha$ );  $A_b = A_b = 0.01$ :

$$
A_{\sigma_{M}} = \sqrt{\gamma (0.06^{2} + \frac{0.005^{2}}{\alpha^{2}}) + 0.01^{2} + 4 \cdot 0.01^{2}} = 10^{-2} \sqrt{(1 - 2\alpha + 2\alpha^{2})(36 + \frac{1}{4\alpha^{2}}) + 5}
$$

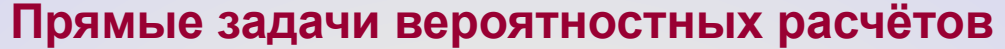

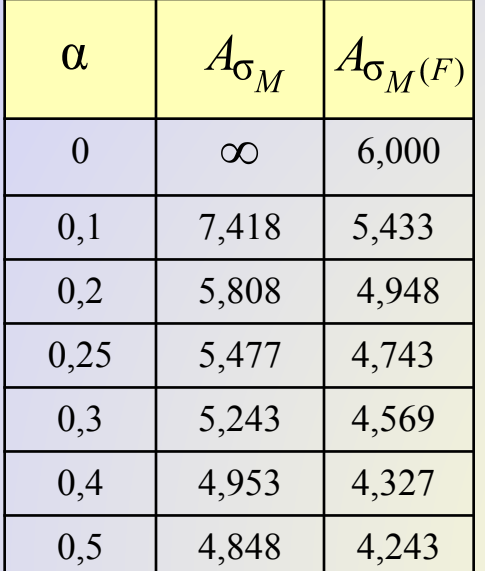

**Определение доверительного интервала значений напряжения в балке**

$$
\mathbf{\mu} \nabla_{M} = \overline{\sigma}_{M} + \Delta \sigma_{M}^{+}
$$
\n**PROO**

\n**PROO**

\n**PROO**

\n**PROO**

\n**PROO**

\n**PROO**

\n**PROO**

\n**PROO**

\n**PROO**

\n**PROO**

\n**PROO**

\n**PROO**

\n**PROO**

\n**PROO**

\n**PROO**

\n**PROO**

\n**PROO**

\n**PROO**

\n**PROO**

\n**PROO**

\n**PROO**

\n**PROO**

\n**PROO**

\n**PROO**

\n**PROO**

\n**PROO**

\n**PROO**

\n**PROO**

\n**PROO**

\n**PROO**

\n**PROO**

\n**PROO**

\n**PROO**

\n**PROO**

\n**PROO**

\n**PROO**

\n**PROO**

\n**PROO**

\n**PROO**

\n**PROO**

\n**PROO**

\n**PROO**

\n**PROO**

\n**PROO**

\n**PROO**

\n**PROO**

\n**PROO**

\n**PROO**

\n**PROO**

\n**PROO**

\n**PROO**

\n**PROO**

\n**PROO**

\n**PROO**

\n**PROO**

\n**PROO**

\n**PROO**

\n**PROO**

\n**PROO**

\n**PROO**

\n

#### **Результаты вероятностного расчёта напряжения в балке методом статистического моделирования (ММ-К, МСИ)**

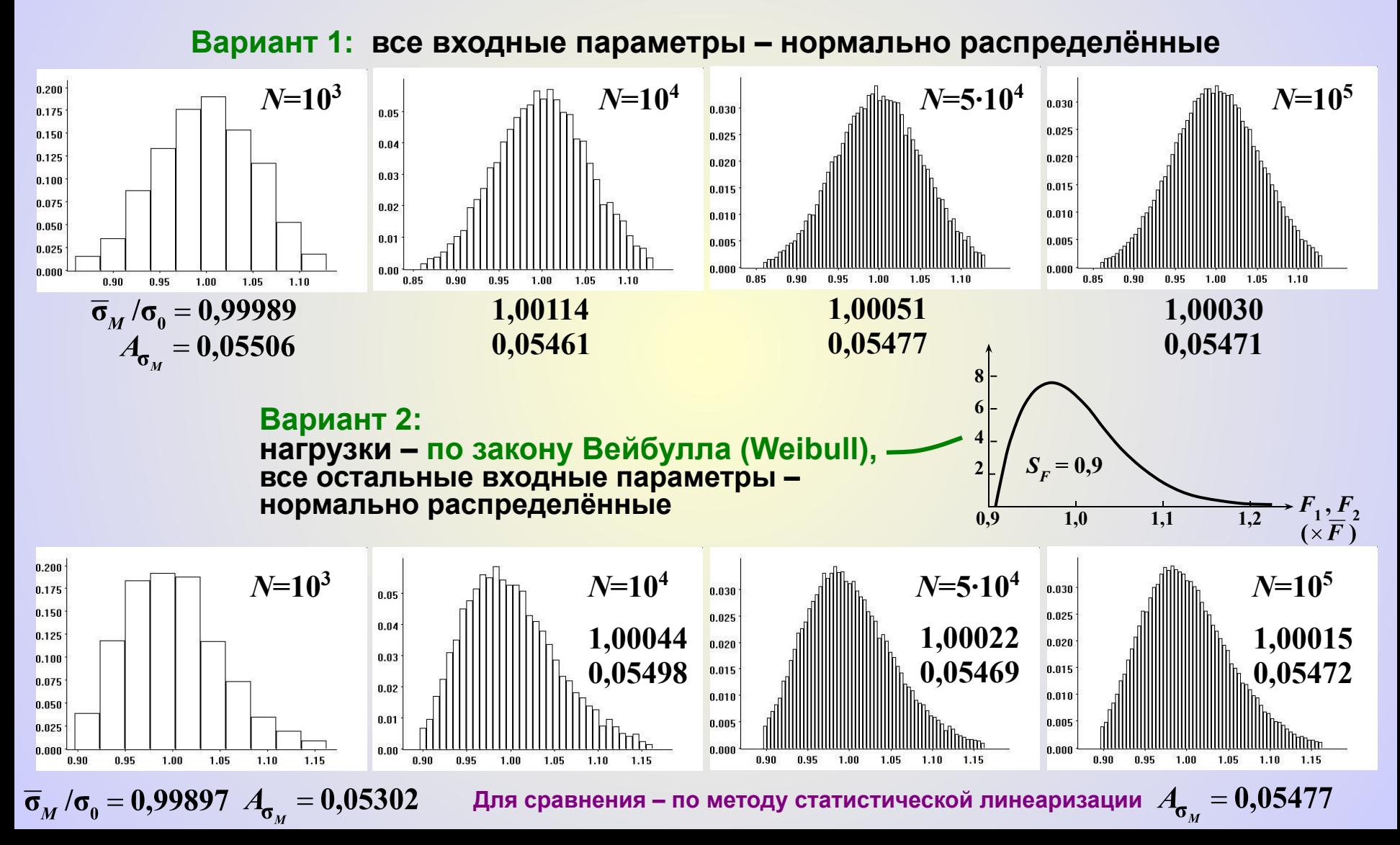

#### **Прямые задачи вероятностных расчётов Прямые задачи вероятностных расчётов**

#### *П р и м е р 1 (вариант с учетом функциональной зависимости между входными параметрами)* учётом функциональной зависимости

**а) зависимые нагрузки**

*Р е ш е н и е*

$$
\overline{F}_{1} \left( \overline{\widetilde{F}}_{1} \overline{\widetilde{F}}_{1} \overline{\widetilde{F}}_{2} = \overline{F} - \overline{F}_{1} \overline{a}_{1} \left( 1 - \frac{\overline{a}_{1}}{\overline{I}} \right) + (\overline{F} - \overline{F}_{1}) \frac{\overline{a}_{1} \overline{a}_{2}}{\overline{I}} + (\overline{F} - \overline{F}_{1}) \frac{\overline{a}_{1} \overline{a}_{2}}{\overline{I}} + (\overline{F} - \overline{F}_{1}) \frac{\overline
$$

**Вклад нагрузок в коэффициент вариации напряжения:**

$$
A_{\sigma_{M}(F)} = \sqrt{(1-2\alpha)^2 \left(\frac{\hat{F}_1}{F_0}\right)^2 + \alpha^2 \left(\frac{\hat{F}}{F_0}\right)^2} = \sqrt{(1-2\alpha)^2 \left(\frac{\hat{F}_1}{F_0}\right)^2 + \alpha^2 \left(\frac{2\hat{F}_1}{F_0}\right)^2} =
$$
  
=  $A_F \sqrt{(1-2\alpha)^2 + (2\alpha)^2} = A_F \sqrt{1-4\alpha+8\alpha^2} \left[\frac{\text{B}_{\text{MCCOAHOM}}}{A_{\hat{\sigma}_{M}(F)}} = A_F \sqrt{1-2\alpha+2\alpha^2}\right]$ 

**Коэффициент вариации напряжения:**

$$
A_{\sigma_M} = \sqrt{(1-4\alpha+8\alpha^2)A_F^2 + \gamma A_a^2 + A_b^2 + 4A_h^2} = 10^{-2} \sqrt{41\frac{1}{2} + (1-2\alpha)\left(\frac{1}{4\alpha^2} - 144\alpha\right)}.
$$

#### *П р и м е р 1 (вариант с учётом функциональной зависимости*

*между входными параметрами)*

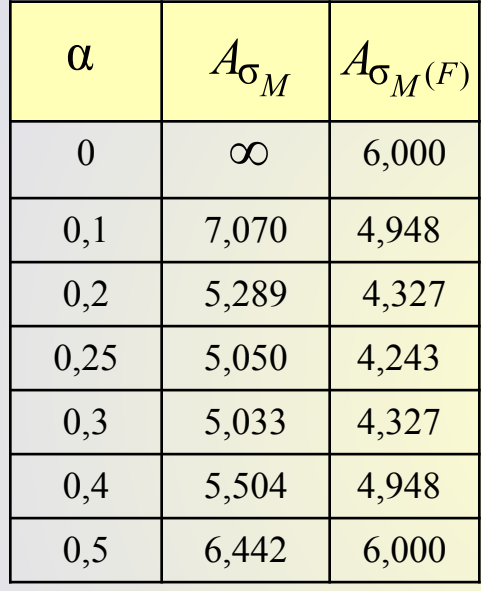

#### Пример 1 (вариант с учётом функциональной зависимости между входными параметрами)

б) зависимые нагрузки и размеры

Решение

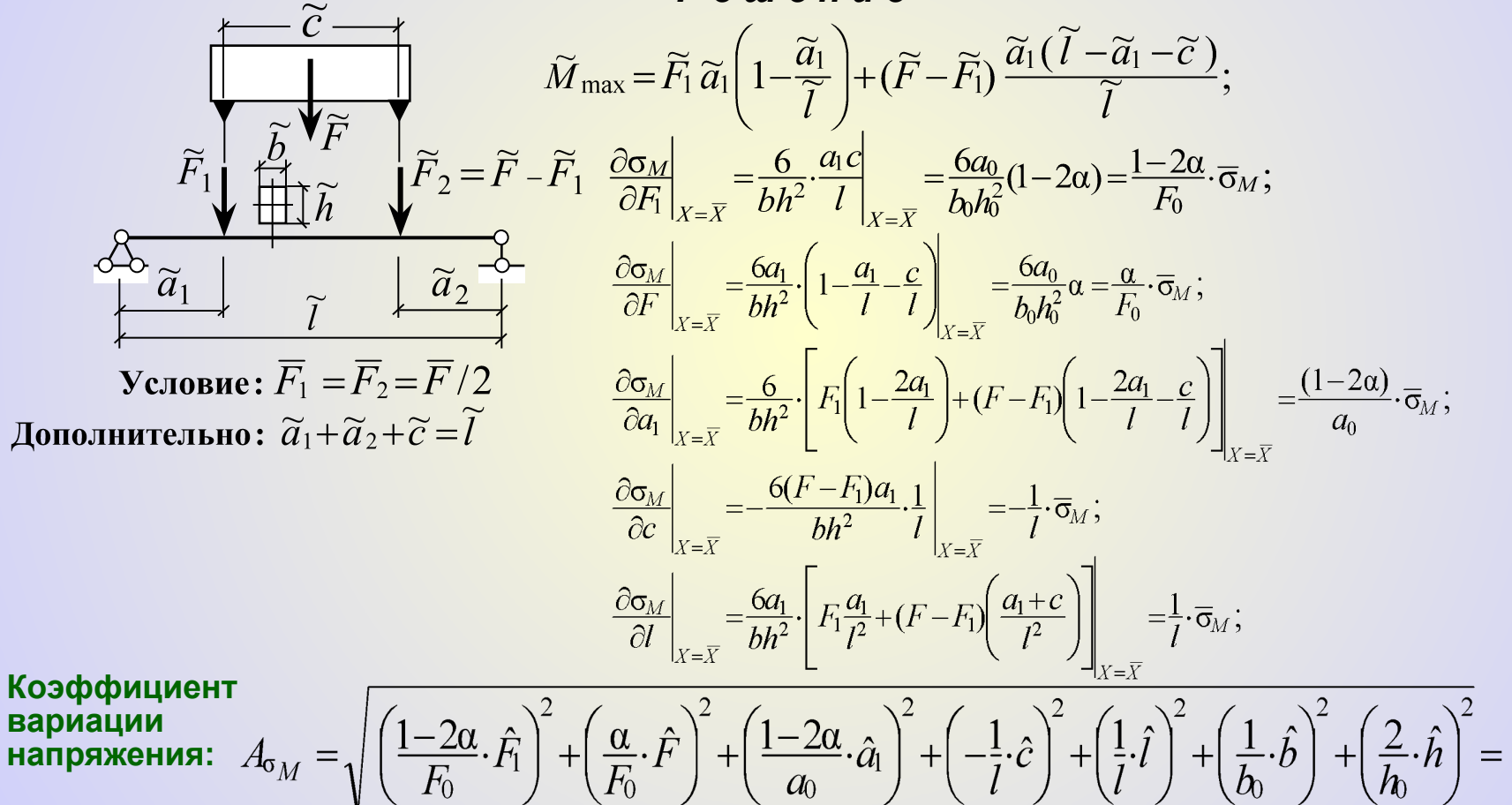

 $=\sqrt{(1-4\alpha+8\alpha^2)A_F^2+(1-2\alpha)^2(A_a^2+A_c^2)+A_l^2+A_b^2+A_A^2}$ .

*П р и м е р 1 (вариант с учётом функциональной зависимости между входными параметрами)*

При  $A_c = A_l = 0,001$ :

$$
A_{\sigma_M} = 10^{-2} \sqrt{36(1-4\alpha+8\alpha^2)+(1-2\alpha)^2 \left(\frac{1}{4\alpha^2}+0.01\right)}+5.01.
$$

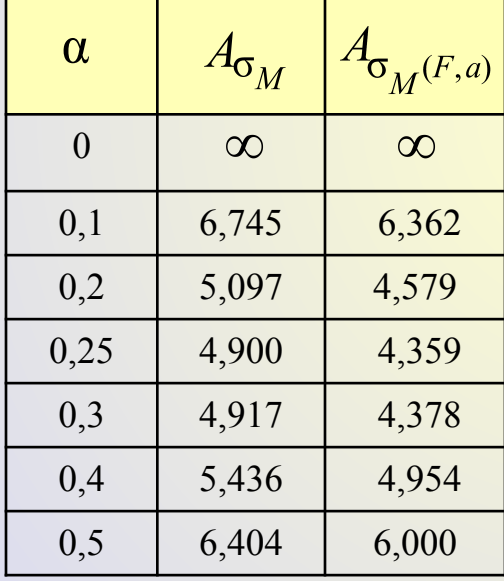

### *П р и м е р 2*

*Учёт стохастической зависимости (корреляции) между входными параметрами*

> *Т р е б у е т с я:* **определить предельную (разрушающую) нагрузку \*) , учитывая корреляцию пределов текучести материала и пластических моментов сопротивления сечений с пластическими шарнирами**

#### *Р е ш е н и е*

 $\alpha \cdot (1-\alpha)$ 

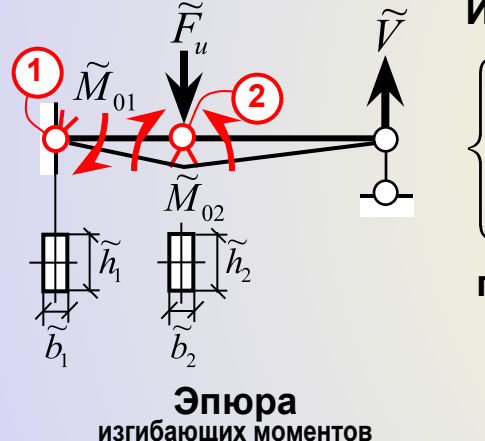

 $\widetilde{a}$ 

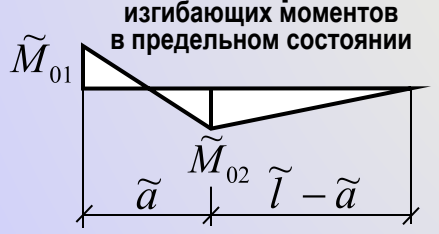

**\*) Условно прямая задача**

**Из условий равновесия балки в предельном состоянии** 

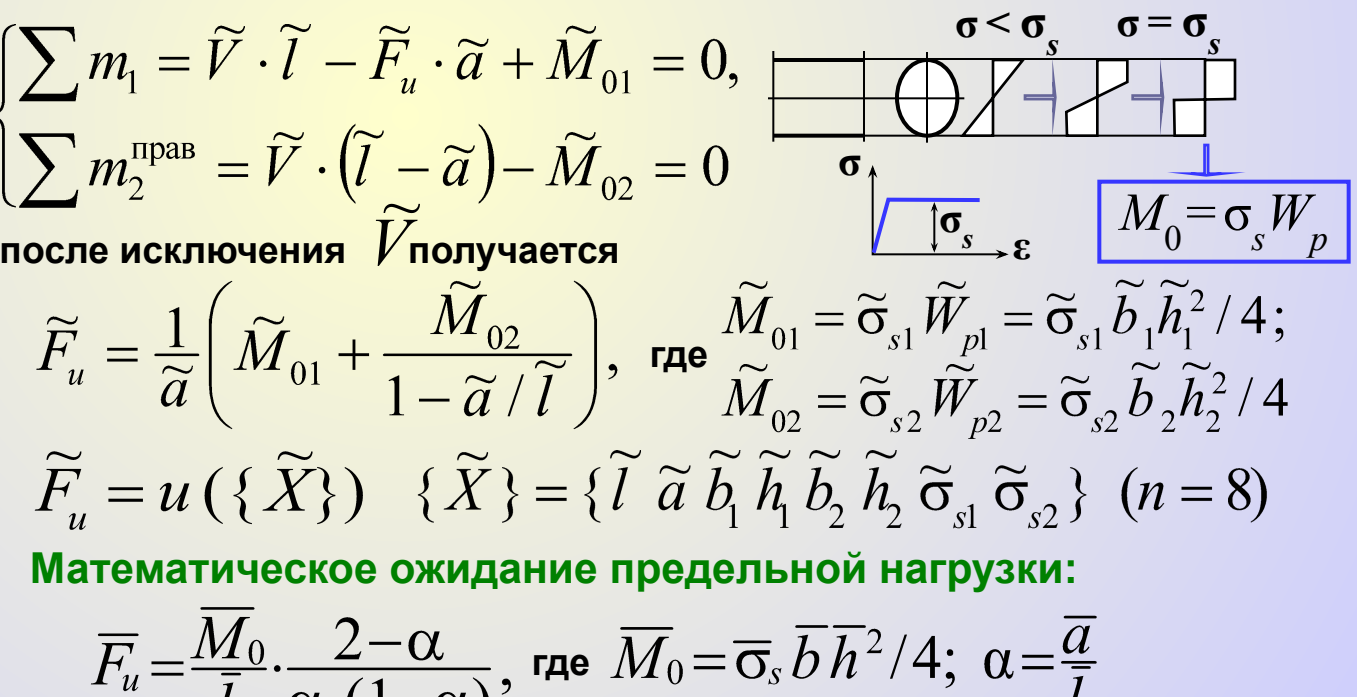

Дисперсия предельной нагрузки (по МСЛ):

$$
\overline{F}_{u} = \sum_{i=1}^{8} \sum_{j=1}^{8} \left( \frac{\partial u}{\partial x_{i}} \cdot \frac{\partial u}{\partial x_{j}} \right)_{X = \overline{X}} \cdot \widehat{x_{i}} \overline{x_{j}}
$$

Учитываемые ковариации:

 $\widehat{h_1h_2} = \widehat{h_2h_1} = k_h\widehat{h_1}\widehat{h_2} = k_h\widehat{h}$ ;  $\widehat{b_1b_2} = \widehat{b_2b_1} = k_b\widehat{b_1}\widehat{b_2} = k_b\widehat{b}$ ;  $\widehat{\sigma_{s1}\sigma_{s2}} = \widehat{\sigma_{s2}\sigma_{s1}} = k_{\sigma s}\widehat{\sigma}_{s1}\widehat{\sigma}_{s2} = k_{\sigma s}\overline{\sigma}_{s}$ 

$$
\frac{\partial F_u}{\partial l}\Big|_{X=\overline{X}} = -\frac{\overline{M}_0}{\overline{l}^2} \cdot \frac{1}{(1-\alpha)^2}; \quad \frac{\partial F_u}{\partial a}\Big|_{X=\overline{X}} = -\frac{\overline{M}_0}{\overline{l}^2} \cdot \frac{(2-\alpha)^2 - 2}{\alpha^2 (1-\alpha)^2};
$$
\n
$$
\frac{\partial F_u}{\partial b_1}\Big|_{X=\overline{X}} = \frac{\overline{M}_0}{\overline{l}} \cdot \frac{1}{\alpha \overline{b}}; \quad \frac{\partial F_u}{\partial h_1}\Big|_{X=\overline{X}} = \frac{\overline{M}_0}{\overline{l}} \cdot \frac{2}{\alpha \overline{h}}; \quad \frac{\partial F_u}{\partial \sigma_{s1}}\Big|_{X=\overline{X}} = \frac{\overline{M}_0}{\overline{l}} \cdot \frac{1}{\alpha \overline{\sigma}_s};
$$
\n
$$
\frac{\partial F_u}{\partial b_2}\Big|_{X=\overline{X}} = \frac{\overline{M}_0}{\overline{l}} \cdot \frac{1}{\alpha (1-\alpha) \overline{b}}; \quad \frac{\partial F_u}{\partial h_2}\Big|_{X=\overline{X}} = \frac{\overline{M}_0}{\overline{l}} \cdot \frac{2}{\alpha (1-\alpha) \overline{h}}; \quad \frac{\partial F_u}{\partial \sigma_{s2}}\Big|_{X=\overline{X}} = \frac{\overline{M}_0}{\overline{l}} \cdot \frac{1}{\alpha (1-\alpha) \overline{\sigma}_s}.
$$

$$
\begin{split}\n\widetilde{F}_{u} &= \left(\frac{\overline{M}_{0}}{\overline{I}}\right)^{2} \cdot \left\{\left(\frac{A_{l}}{1-\alpha}\right)^{2} + \left[\frac{\left(2-\alpha\right)^{2}-2}{\alpha\left(1-\alpha\right)^{2}}\right]^{2} A_{a}^{2} + \left(\frac{A_{b}}{\alpha}\right)^{2} + \left(\frac{2A_{h}}{\alpha}\right)^{2} + \left(\frac{A_{\sigma_{s}}}{\alpha}\right)^{2} + \left[\frac{A_{b}}{\alpha\left(1-\alpha\right)}\right]^{2} + \left[\frac{2A_{h}}{\alpha\left(1-\alpha\right)}\right]^{2} + \left[\frac{A_{\sigma_{s}}}{\alpha\left(1-\alpha\right)}\right]^{2} + \left[\frac{A_{\sigma_{s}}}{\alpha\left(1-\alpha\right)}\right]^{2} + \frac{2}{\alpha^{2}\left(1-\alpha\right)} \left(k_{b}A_{b}^{2} + 4k_{h}A_{h}^{2} + k_{\sigma_{s}}A_{\sigma_{s}}^{2}\right)\right].\n\end{split}
$$

После преобразований:  $F_u = (\overline{F_u})^2 \cdot \left\{ \left( \frac{\alpha}{2-\alpha} \cdot A_l \right)^2 + \left[ \frac{(2-\alpha)^2 - 2}{(2-\alpha)(1-\alpha)} \cdot A_a \right]^2 + A_b^2 + 4A_h^2 + A_{\sigma_s}^2 + \frac{2(1-\alpha)}{(2-\alpha)^2} \left( k_b A_b^2 + 4k_h A_h^2 + k_{\sigma_s} A_{\sigma_s}^2 \right) \right\}^{\text{wence}}.$ Учет смешанных дисперсий (парной корреляции)

величин  $\ddot{b}$ ,  $\ddot{h}$ ,  $\widetilde{\sigma}$ , для сечений 1 и 2.

Исходные данные:  $\bar{l} = 4$  м;  $A_i = 0.001$ ;  $\bar{a} = 2$  м;  $A_a = 0.003$ ;  $\bar{h} = 20$  см;  $A_b = 0.005$ ;  $\overline{b}$  = 10 cm;  $A_k = 0.005$ ;  $\overline{\sigma_s}$  = 300 MHa;  $A_{\sigma s} = 0.08$ ;  $k_h = k_h = 0.5$ ;  $k_{\sigma s} = 0.7$ .

Математическое ожидание:  $\overline{F}_u = \frac{M_0}{\overline{l}} \cdot \frac{2-\alpha}{\alpha(1-\alpha)} = \frac{6M_0}{\overline{l}} = \frac{3}{2} \cdot \frac{\overline{\sigma}_s b h^2}{\overline{l}} = \frac{3}{2} \cdot \frac{300 \text{ M} \Pi a \cdot 0, 1 \text{ m} \cdot (0, 2 \text{ m})^2}{4 \text{ m}} = 0,45 \text{ MHz}$ Дисперсия:  $\overline{F_u} = (\overline{F_u})^2 \left[ \frac{1}{9} (A_l^2 + A_a^2) + \left( 1 + \frac{4}{9} k_b \right) A_b^2 + 4 \left( 1 + \frac{4}{9} k_h \right) A_h^2 + \left( 1 + \frac{4}{9} k_{\sigma_s} \right) A_{\sigma_s}^2 \right] =$  $=\left(\overline{F}_n\right)^2\left[0,1111\cdot\left(A_1^2+A_2^2\right)+1,2222\cdot\left(A_h^2+A_A^2\right)+1,3111\cdot A_{\sigma}^2\right]=$  $= (0.45 \text{ MHz})^2 * 10^{-4} * [0.1111 * (0.12 + 0.32) + 1.2222 * (0.52 + 4 * 0.52) + 1.3111 * 82] =$  $= 0.17303*10^{-2} \text{ MHz}$ 1,5278 83,9104  $0.0111$ 

## Пример 3<br>Требуетс

Я: Получить статистические оценки наибольшего

по абсолютной величине напряжения в жёсткой (короткой) стойке,

в детерминистическом представлении испытывающей в упругой стадии

осевое сжатие с напряжением  $\sigma_0 = |\sigma|_{\text{max}} = F/A = F/(bh)$ .

#### Решение

Формирование стохастической расчётной модели

Замечан

(погибь),

M

Стержень испытывает сжатие с изгибом в двух главных плоскостях. Для плоскости х0v:

$$
\overline{\tilde{\sigma}}_{0} = \left| \tilde{\sigma}_{N} \right| + \left| \tilde{\sigma}_{M} \right|_{\max} = \frac{\tilde{F}}{\tilde{b}\tilde{h}} + \frac{|M|_{\max}}{\tilde{b}\tilde{h}^{2}/6},
$$
\n
$$
\left| \frac{|\tilde{M}|_{\max} = \tilde{F} \cdot \left| \tilde{e}_{0} + \tilde{V}_{0} + \tilde{V}_{+}(x) \right|_{\max}}{\left| \tilde{e}_{0} + \tilde{V}_{0} + \tilde{V}_{+} + \tilde{V}_{+}(x) \right|_{\max}} \right| = \tilde{F} \cdot \left| \tilde{e}_{0} + \tilde{V}_{0} + \tilde{f} \right| = \tilde{F} \cdot \left| \tilde{\Delta} \right| = \tilde{F} \cdot \tilde{e} \cdot \tilde{e} = \left| \tilde{\Delta} \right|;
$$
\n3ameyainne:  $\tilde{V}_{*}(x)$ 

\n3ameyainne:  $\tilde{V}_{*}(x)$ 

\n3ameyainne:  $\tilde{V}_{*}(x)$ 

\n3ameyainne:  $\tilde{V}_{*}(x)$ 

\n3ameyainne:  $\tilde{V}_{*}(x)$ 

\n3ameyainne:  $\tilde{V}_{*}(x)$ 

\n3ameyainne:  $\tilde{V}_{*}(x)$ 

\n3ameyainne:  $\tilde{V}_{*}(x)$ 

\n3ameyainne:  $\tilde{V}_{*}(x)$ 

\n3ameyainne:  $\tilde{V}_{*}(x)$ 

\n3ameyainne:  $\tilde{V}_{*}(x)$ 

\n3ameyainne:  $\tilde{V}_{*}(x)$ 

\n3ameyainne:  $\tilde{V}_{*}(x)$ 

\n3ameyainne:  $\tilde{V}_{*}(x)$ 

\n3ameyainne:  $\tilde{V}_{*}(x)$ 

\n3ameyainne:  $\tilde{V}_{*}(x)$ 

**Стандарт (по методу статистической линеаризации):**

$$
\hat{\sigma}_{0} = \sqrt{\frac{4}{\sum_{i=1}^{4}} \left( \frac{\partial \sigma_{0}}{\partial x_{i}} \bigg|_{x=\overline{X}} \hat{x}_{i} \right)^{2}},
$$
\n
$$
\text{The } \frac{\partial \sigma_{0}}{\partial F}\Big|_{x=\overline{X}} = \frac{1}{b} \overline{h} \left( 1 + \frac{6\overline{e}}{h} \right) = |\overline{\sigma}_{N}| \cdot \frac{1}{F} \left( 1 + \frac{6\overline{e}}{h} \right); \qquad \frac{\partial \sigma_{0}}{\partial e}\Big|_{x=\overline{X}} = \frac{\overline{F}}{b} \cdot \frac{6}{h} = |\overline{\sigma}_{N}| \cdot \frac{6}{h};
$$
\n
$$
\frac{\partial \sigma_{0}}{\partial b}\Big|_{x=\overline{X}} = -\frac{\overline{F}}{b^{2}h} \left( 1 + \frac{6\overline{e}}{h} \right) = -|\overline{\sigma}_{N}| \cdot \frac{1}{b} \left( 1 + \frac{6\overline{e}}{h} \right);
$$
\n
$$
\frac{\partial \sigma_{0}}{\partial h}\Big|_{x=\overline{X}} = -\frac{\overline{F}}{b} \left( 1 + \frac{12\overline{e}}{h} \right) = -|\overline{\sigma}_{N}| \cdot \frac{1}{h} \left( 1 + \frac{12\overline{e}}{h} \right);
$$

$$
\hat{\sigma}_0 = |\overline{\sigma}_N| \sqrt{\left(1 + \frac{6\overline{e}}{\overline{h}}\right)^2 A_F^2 + 36\left(\frac{\hat{e}}{\overline{h}}\right)^2 + \left(1 + \frac{6\overline{e}}{\overline{h}}\right)^2 A_B^2 + \left(1 + \frac{12\overline{e}}{\overline{h}}\right)^2 A_B^2} = |\overline{\sigma}_N| \sqrt{\left(1 + \frac{6\overline{e}}{\overline{h}}\right)^2 (A_F^2 + A_B^2) + 36\left(\frac{\hat{e}}{\overline{h}}\right)^2 + \left(1 + \frac{12\overline{e}}{\overline{h}}\right)^2 A_B^2}.
$$

Коэффициент вариации напряжения:

$$
A_{\sigma_0} = \frac{\hat{\sigma}_0}{\overline{\sigma}_0} = \sqrt{A_F^2 + A_b^2 + \left(1 + \frac{6\overline{e}}{\overline{h}}\right)^{-2} \left[36\left(\frac{\hat{e}}{\overline{h}}\right)^2 + \left(1 + \frac{12\overline{e}}{\overline{h}}\right)^2 A_h^2\right]}.
$$

Исходные данные

 $A_{\vec{b}} = A_{\vec{h}} = 0,007;$   $A_{\vec{F}}$  – в двух вариантах: 0 и 0,08;  $\vec{e}_0 = \vec{v}_0 = \vec{f} = 0$ ;  $\hat{v}_0 = \hat{f} = \vec{l}/400$ (по СНиП, допустимое отклонение кирпичной стены от вертикали - 3 см на этаж);  $\hat{e}_0 = \overline{\rho}/10$  ( $\widetilde{\rho} = \widetilde{W}/\widetilde{A}$  – ядровое расстояние; для прямоугольного сечения  $\widetilde{\rho} = \widetilde{h}/6$ , тогда  $\hat{e}_0 = h/60$ ).

Математическое ожидание и дисперсия эксцентриситета  $\widetilde{e} = |\widetilde{\Delta}| = \sqrt{|\widetilde{\Delta}|^2}$ определяются через вероятностные характеристики случайной величины  $\widetilde{\widetilde{\Delta}} = \widetilde{\mathcal{C}}_0 + \widetilde{V}_0 + \widetilde{f}$  (см. Прило- $+\infty$ жение):  $\sqrt{2}$ 

$$
\overline{e} = \int_{-\infty}^{\infty} \sqrt{\Delta^2 p_{\Delta}(\Delta)} d\Delta = \sqrt{\frac{2}{\pi}} \cdot \Delta \approx 0.8\Delta; \quad (\Delta = \sqrt{\hat{e}_0^2 + \hat{v}_0^2 + f^2})
$$
\n
$$
\stackrel{\text{M}}{e} = \int_{-\infty}^{+\infty} (\sqrt{\Delta^2})^2 p_{\Delta}(\Delta) d\Delta - \overline{e}^2 = \left(1 - \frac{2}{\pi}\right) \stackrel{\text{M}}{\Delta} \approx 0.3634 \stackrel{\text{M}}{\Delta} \implies \hat{e} \approx 0.6 \stackrel{\text{M}}{\Delta}
$$
\n
$$
\text{B}\text{b} = \frac{1}{\sqrt{6}} \cdot \frac{1}{\sqrt{6}} \cdot \frac{5}{3} \cdot 10^{-2} \overline{h} \sqrt{1 + 0.045 \beta^2}, \text{ and } \beta = \overline{l}/\overline{h}, \text{ haso}
$$
\n
$$
\overline{\sigma}_0 = \alpha_1 \overline{\sigma}_N; \quad \hat{\sigma}_0 = \overline{\sigma}_N \sqrt{\alpha_1^2 (A_F^2 + 0.007^2) + (0.0603 k)^2 + (0.007 \alpha_2)}
$$

( здесь  $k = \sqrt{1+0.045 \beta^2}$ ;  $\alpha_1 = 1+0.08 k$ ;  $\alpha_2 = 1+0.16 k$ )

Коэффициент вариации напряжения:

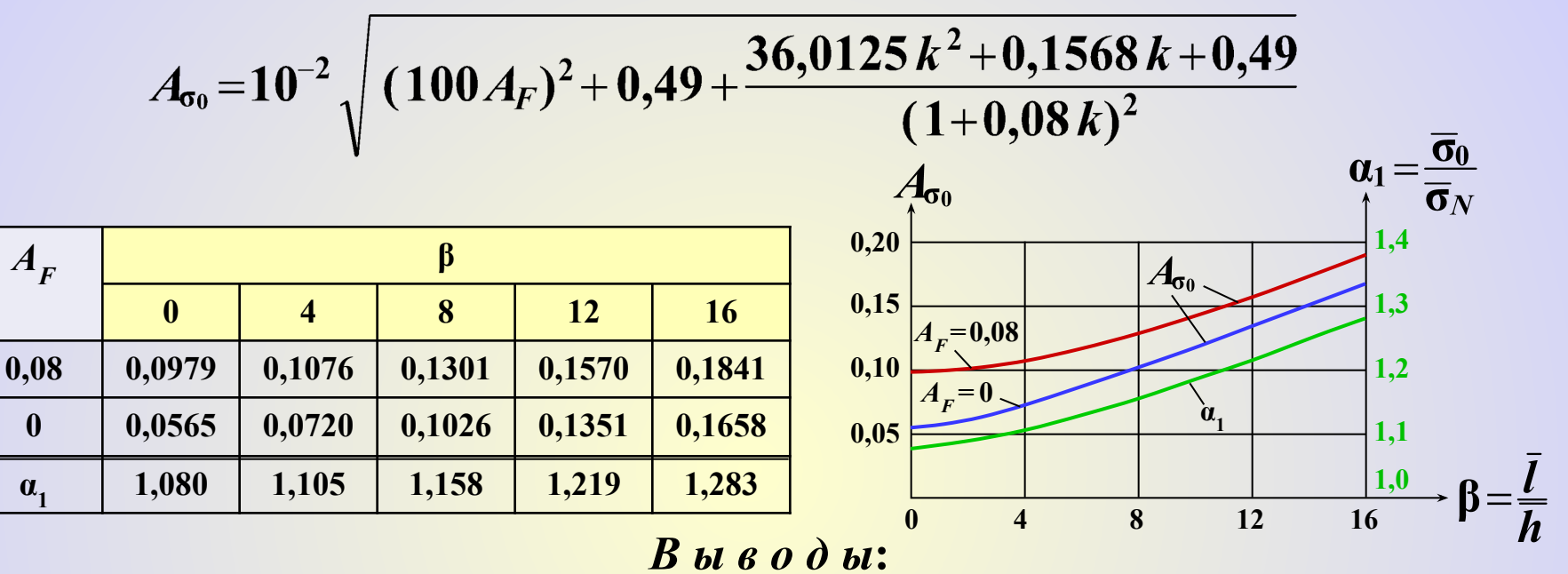

1. Основное влияние на вариативность напряжений в стойке имеют начальные несовершенства геометрии оси стержня и эксцентричность приложения нагрузки. 2. Для очень массивных колонн ( $0 \le \beta \le 4$ ) в бо́льшей степени сказывается влияние случайного эксцентриситета нагрузки, а с увеличением гибкости преобладающим становится влияние начальных искривлений стержня.

Доверительный интервал значений наибольшего напряжения в стойке

\n
$$
\text{При } β = 8, A_F = 0,08
$$
\n

\n\n $\text{и доверительной}$ \n

\n\n $P_{\sigma_0} = 0,99:$ \n

\n\n $\sigma_0 = \overline{\sigma}_0 (1 \pm 0,335) = |\overline{\sigma}_N| \left( 1 + \frac{0.546}{-0,230} \right)$ \n

\n\n $\text{При } β = 12:$ \n

\n\n $P_{\sigma_0} = 0,99:$ \n

\n\n $\sigma_0 = \overline{\sigma}_0 (1 \pm 0,335) = |\overline{\sigma}_N| \left( 1 + \frac{0.546}{-0,230} \right)$ \n

\n\n $\sigma_0 = \overline{\sigma}_0 (1 \pm 0,404) = |\overline{\sigma}_N| \left( 1 + \frac{0.711}{-0,273} \right)$ \n

#### Приложение к примеру 3

Вероятностные характеристики абсолютной величины функции случайного аргумента

Рассматривая  $\widetilde{e}$  как функцию от  $\widetilde{\Delta}$  (  $\widetilde{e} = |\widetilde{\Delta}| = \sqrt{\widetilde{\Delta}^2}$ ,  $\widetilde{\Delta} = \widetilde{e}_0 + \widetilde{v}_0 + \widetilde{f}$ ), используем формулы для определения математического ожидания и дисперсии функции одного аргумента: +∞  $+\infty$ 

$$
\overline{e} = \int_{-\infty}^{\infty} \sqrt{\Delta^2} p_{\Delta}(\Delta) d\Delta; \quad \overline{e} = \int_{-\infty}^{\infty} (\sqrt{\Delta^2})^2 p_{\Delta}(\Delta) d\Delta - \overline{e}^2
$$

Если распределения  $\widetilde{e}_0$ ,  $\widetilde{V}_0$  и  $\widetilde{f}$  – нормальные, то и распределение их суммы получается также нормальным:

$$
p_{\Delta}(\Delta) = \frac{1}{\sqrt{2\pi\Delta}} e^{-\frac{\Delta_{\Delta}^2}{2\Delta}}, \text{ for } \overline{\Delta} = \int_{-\infty}^{+\infty} \sqrt{\Delta^2} \frac{1}{\sqrt{2\pi\Delta}} e^{-\frac{\Delta_{\Delta}^2}{2\Delta}} d\Delta = \frac{2}{\sqrt{2\pi\Delta}} \int_{0}^{+\infty} \Delta e^{-\frac{\Delta_{\Delta}^2}{2\Delta}} d\Delta =
$$
\n
$$
p_e(e)
$$
\n
$$
= \sqrt{\frac{2\Delta}{\pi\Delta}} \int_{0}^{+\infty} e^{-\frac{\Delta}{\Delta}} dt = -\sqrt{\frac{2\Delta}{\pi\Delta}} \cdot \Delta \cdot e^{-\frac{\Delta_{\Delta}^2}{\Delta}} \Big|_{0}^{+\infty} = -\sqrt{\frac{2\Delta}{\pi}} \cdot (0-1) = \sqrt{\frac{2}{\pi}} \cdot \Delta \approx
$$
\n
$$
t = \Delta^2/2
$$
\n
$$
\approx 0.798 \hat{\Delta} \approx 0.8 \hat{\Delta};
$$
\n
$$
\frac{\Delta}{e} = \int_{-\infty}^{+\infty} (\sqrt{\Delta^2})^2 p_{\Delta}(\Delta) d\Delta - \overline{e}^2 = \int_{-\infty}^{+\infty} \Delta^2 p_{\Delta}(\Delta) d\Delta - \overline{e}^2 = \Delta - \overline{e}^2 = \Delta \left(1 - \frac{2}{\pi}\right) \approx 0.3634 \frac{\Delta}{\Delta}
$$
\nKosophuunент \text{ \text{Rapnaunu \text{ \text{Repn-uul \text{ is } \mathcal{E}}}:\n
$$
A_e = \hat{e}/\overline{e} = \frac{0.603}{0.798} = 0.756.
$$

V, / YO

#### *П р и м е р 3 ( дополнения )*

**1. Учёт пространственного изгиба**

$$
\widetilde{\sigma}_{0} = |\widetilde{\sigma}_{N}| + (|\widetilde{\sigma}_{M_{z}}| + |\widetilde{\sigma}_{M_{y}}|)_{\max} = \frac{\widetilde{F}}{\widetilde{b}\widetilde{h}} + \left(\frac{|\widetilde{M}_{z}|}{\widetilde{b}\widetilde{h}^{2}/6} + \frac{|\widetilde{M}_{y}|}{\widetilde{b}^{2}\widetilde{h}/6}\right)_{\max} = \frac{\widetilde{F}}{\widetilde{b}\widetilde{h}} + \frac{1}{\widetilde{b}\widetilde{h}} \left(\frac{6\widetilde{F}|\widetilde{\Delta}_{y}|}{\widetilde{h}} + \frac{6\widetilde{F}|\widetilde{\Delta}_{z}|}{b}\right)_{\max} = |\widetilde{\sigma}_{N}| \left[1 + 6\left(\frac{\widetilde{e}_{y}}{\widetilde{h}} + \frac{\widetilde{e}_{z}}{\widetilde{b}}\right)_{\max}\right];
$$

$$
|\widetilde{\sigma}_N| = \frac{F}{\widetilde{b}\widetilde{h}}; \quad \widetilde{e}_y = |\widetilde{\Delta}_y| = |\widetilde{e}_{0y} + \widetilde{v}_0 + \widetilde{v}_*(x)|; \quad \widetilde{e}_z = |\widetilde{\Delta}_z| = |\widetilde{e}_{0z} + \widetilde{w}_0 + \widetilde{w}_*(x)|
$$

**Математическое ожидание напряжения:**

$$
\overline{\sigma}_0 = |\overline{\sigma}_N| \left[ 1 + 6 \left( \frac{\overline{e}_y}{\overline{h}} + \frac{\overline{e}_z}{\overline{b}} \right)_{\text{max}} \right]; \ |\overline{\sigma}_N| = \frac{\overline{F}}{\overline{b}\overline{h}}
$$

**Стандарт:**

$$
\hat{\sigma}_0 = |\overline{\sigma}_N| \sqrt{\left[1+6\left(\frac{\overline{e}_y}{\overline{h}} + \frac{\overline{e}_z}{\overline{b}}\right)\right]^2 A_F^2 + 36\left[\left(\frac{\hat{e}_y}{\overline{h}}\right)^2 + \left(\frac{\hat{e}_z}{\overline{b}}\right)^2\right] + \left(1+\frac{6\overline{e}_y}{\overline{h}} + \frac{12\overline{e}_z}{\overline{b}}\right)^2 A_b^2 + \left(1+\frac{12\overline{e}_y}{\overline{h}} + \frac{6\overline{e}_z}{\overline{b}}\right)^2 A_h^2}
$$

#### **Прямые задачи вероятностных расчётов**

*П р и м е р 3*

*( дополнения )*

**1. Учёт пространственного изгиба**

**Коэффициент вариации напряжения:**

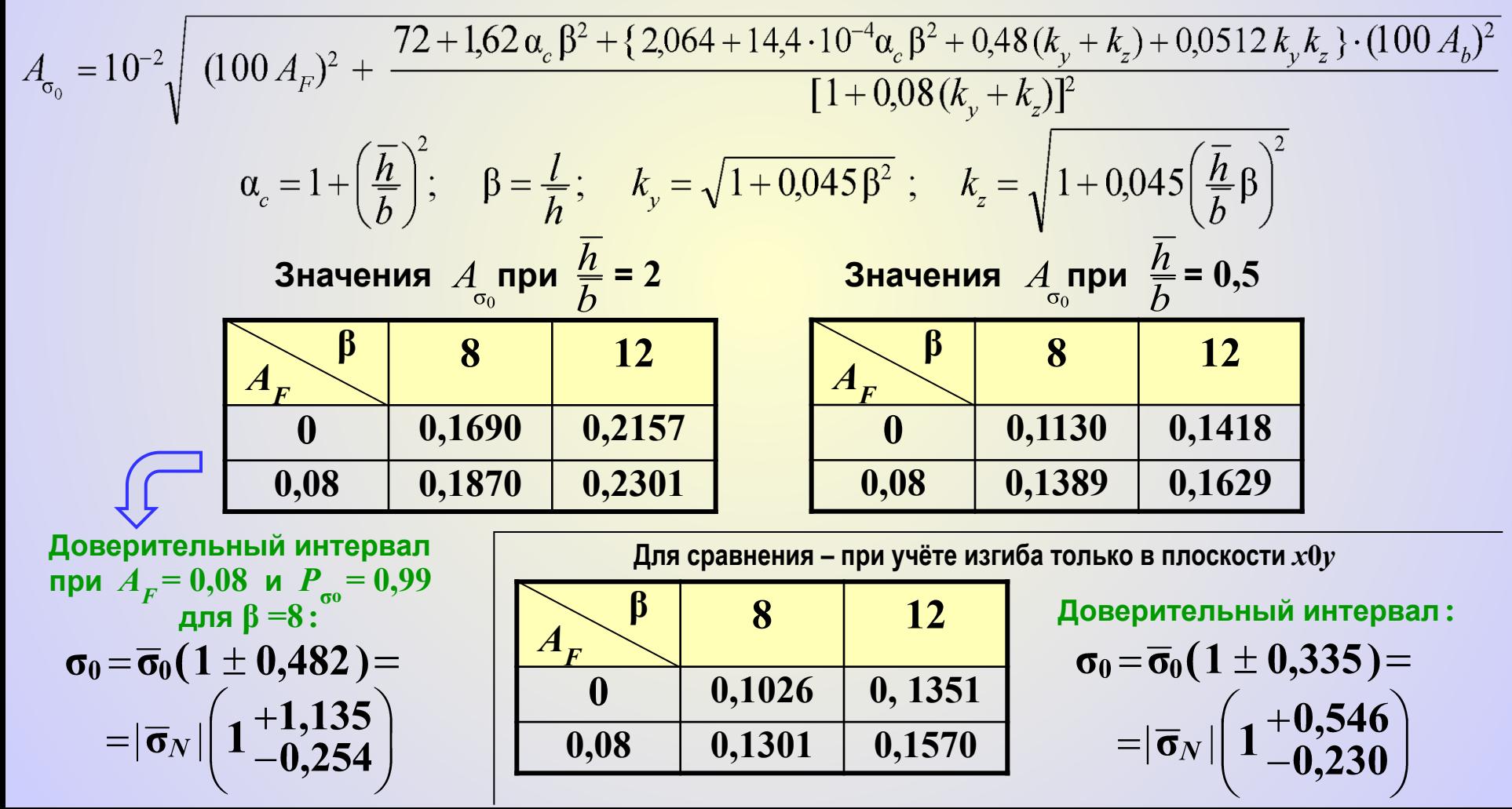

Пример 3 (дополнения)

2. Учёт эффекта продольно-поперечного изгиба

Приближённо: 
$$
\widetilde{\sigma}_0 = \frac{\widetilde{F}}{\widetilde{b}\widetilde{h}} \left( 1 + \frac{6 \widetilde{e}}{\widetilde{h}} \cdot \frac{1}{1 - \widetilde{F}/\widetilde{F}_{eil}} \right), \text{ где } \widetilde{F}_{eil} = \frac{\pi^2 \widetilde{E}\widetilde{I}}{(2\widetilde{l})^2} = \frac{\pi^2 \widetilde{E}\widetilde{b}\widetilde{h}^3}{48\widetilde{l}^2} - \frac{\pi^2 \widetilde{E}}{48\widetilde{l}^2} = \frac{\pi^2 \widetilde{E}}{48\widetilde{l}^2} - \frac{\pi^2 \widetilde{E}}{48\widetilde{l}^2} = \frac{\pi^2 \widetilde{E}}{48\widetilde{l}^2} - \frac{\pi^2 \widetilde{E}}{48\widetilde{l}^2} = \frac{\pi^2 \widetilde{E}}{48\widetilde{l}^2} = \frac{\pi^2 \widetilde{
$$

эйлерова сила с математическим ожиданием

$$
\mathbf{M} \quad \overline{F}_{eil} = \frac{\pi^2 \overline{E} \overline{b} \, \overline{h}^3}{48 \overline{l}^2} \; \mathbf{и} \; \mathbf{стандарт}
$$

$$
\hat{F}_{eil} = \sqrt{\left(\frac{\pi^2 \overline{b} \overline{h}^3}{48 \overline{l}^2} \cdot \hat{E}\right)^2 + \left(\frac{\pi^2 \overline{E} \overline{h}^3}{48 \overline{l}^2} \cdot \hat{b}\right)^2 + \left(\frac{\pi^2 \overline{E} \overline{b} \overline{h}^2}{16 \overline{l}^2} \cdot \hat{h}\right)^2 + \left(-\frac{2\pi^2 \overline{E} \overline{h}^3}{48 \overline{l}^3} \cdot \hat{l}\right)^2} = \frac{\pi^2 \overline{E} \overline{b} \overline{h}^3}{48 \overline{l}^2} \sqrt{\left(\frac{\hat{E}}{\overline{E}}\right)^2 + \left(\frac{\hat{b}}{\overline{b}}\right)^2 + \left(\frac{3\hat{h}}{\overline{h}}\right)^2 + \left(-\frac{2\hat{l}}{\overline{l}}\right)^2}; \quad A_{F_{eil}} = \sqrt{A_E^2 + A_b^2 + 9A_h^2 + 4A_l^2}.
$$

#### Математическое ожидание напряжения

$$
\overline{\sigma}_0 = \frac{\overline{F}}{\overline{b}\,\overline{h}} \left( 1 + \frac{6\,\overline{e}}{\overline{h}} \cdot \frac{1}{1 - \overline{F}/\overline{F}_{\text{eil}}} \right) = |\overline{\sigma}_N| \left( 1 + \frac{6\,\overline{e}}{\overline{h}} \cdot \frac{1}{1 - \xi} \right) = \alpha_1^* |\overline{\sigma}_N|,
$$
\nrate

\n
$$
\alpha_1^* = 1 + \frac{6\,\overline{e}}{\overline{h}} \cdot \frac{1}{1 - \xi} \, ; \, \xi = \frac{\overline{F}}{\overline{F}_{\text{eil}}} \, .
$$

*П р и м е р 3 ( дополнения )*

**2. Учёт эффекта продольно-поперечного изгиба**

**Рассматривая эйлерову силу как дополнительный входной параметр, имеем**

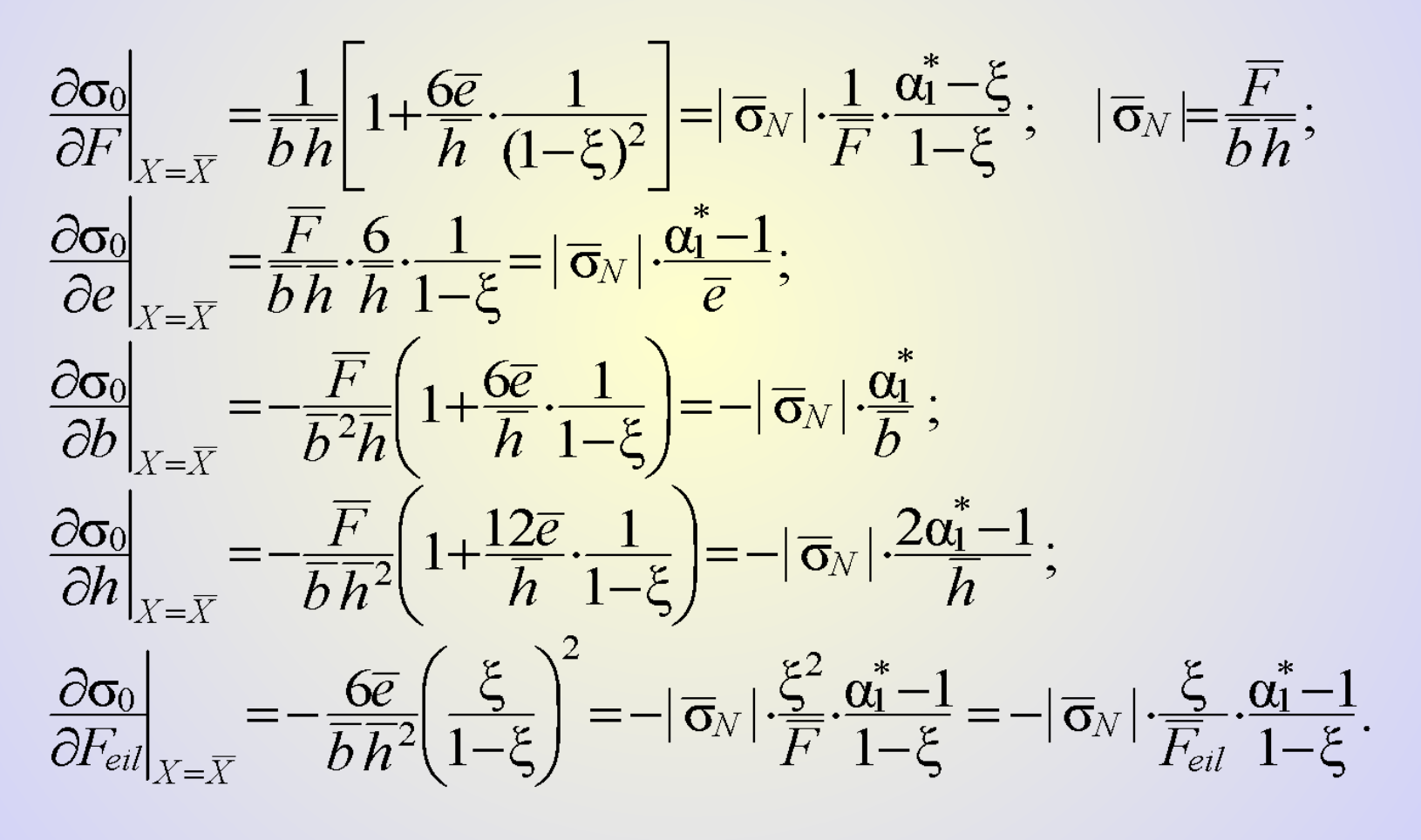

#### **Прямые задачи вероятностных расчётов**

*П р и м е р 3 ( дополнения )*

**2. Учёт эффекта продольно-поперечного изгиба**

**Стандарт и коэффициент вариации напряжения**

$$
\hat{\sigma}_{0} = |\overline{\sigma}_{N}| \sqrt{\left(\frac{\alpha_{l}^{*} - \xi}{1 - \xi}\right)^{2} A_{F}^{2} + (\alpha_{l}^{*} - 1)^{2} A_{e}^{2} + (\alpha_{l}^{*})^{2} A_{F}^{2} + (2\alpha_{l}^{*} - 1)^{2} A_{h}^{2} + \left(\xi \cdot \frac{\alpha_{l}^{*} - 1}{1 - \xi}\right)^{2} A_{F_{ell}}^{2}},
$$
\n
$$
A_{\sigma_{0}} = \frac{1}{\alpha_{l}^{*}} \sqrt{\left(\frac{\alpha_{l}^{*} - \xi}{1 - \xi}\right)^{2} A_{F}^{2} + (\alpha_{l}^{*} - 1)^{2} A_{e}^{2} + (\alpha_{l}^{*})^{2} A_{b}^{2} + (2\alpha_{l}^{*} - 1)^{2} A_{h}^{2} + \left(\xi \cdot \frac{\alpha_{l}^{*} - 1}{1 - \xi}\right)^{2} A_{F_{ell}}^{2}}.
$$

Для вычисления значений  $A_{\sigma_0}$ используем те же исходные данные, что и в расчёте жёсткой стойки:  $A_{\scriptscriptstyle{b}} = A_{\scriptscriptstyle{h}} = 0,007; A_{\scriptscriptstyle{e}} = 0,756; A_{\scriptscriptstyle{F}}$  <del>–</del> в двух вариантах: 0 и 0,08. Дополнительно вводим коэффициенты вариации модуля упругости  $A_{\overline{E}}$  = 0,015 , **длины**  $A_1 = 0.001$  **и находим** 

$$
A_{F_{ell}} = \sqrt{A_E^2 + A_b^2 + 9A_h^2 + 4A_l^2} = 10^{-2} \sqrt{1.5^2 + 0.7^2 + 9.0.7^2 + 4.0.1^2} = 0.0268.
$$
  
**345345463546566667789101110111110111011111011111011101111101111111011111011111011111110111111101011111011111111111111111111111111111111111111111111111111111111111111111111111111**

Пример 3<br>(дополнения)

2. Учёт эффекта продольно-поперечного изгиба

$$
A_{\sigma_0} = \frac{1}{\alpha_1^*} \sqrt{\left(\frac{\alpha_1^* - \xi}{1 - \xi}\right)^2 A_F^2 + 0.57178(\alpha_1^*)^2 - 1.14327\alpha_1^* + 0.57158 + 0.000718 \left(\xi \cdot \frac{\alpha_1^* - 1}{1 - \xi}\right)^2}
$$

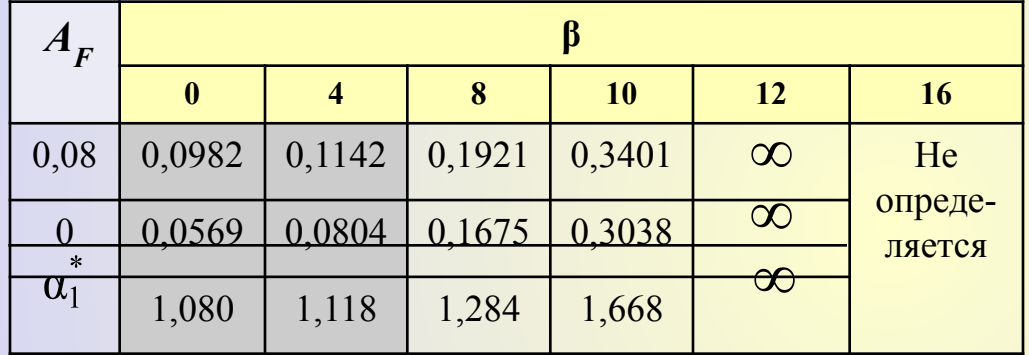

$$
Πρν AF = 0,08 ν Pσ0 = 0,99:\n
$$
ΔF = 0,08 ν Pσ0 = 0,99:\n
$$
ΔF = 0,08 ν Pσ0 = 0,99:\n
$$
ΔF = 0,08 ν Pσ0 = 0,99:\n
$$
ΔF = 0,08 ν Pσ0 = 0,99:\n
$$
ΔF = 0,099:\n
$$
ΔF = 0,08 ν Pσ0 = 0,99:\n
$$
ΔF = 0,999:\n
$$
ΔF = 0,08 ν Pσ0 = 0,999:\n
$$
ΔF = 0,08 ν Pσ0 = 0,999:\n
$$
ΔF = 0,08 ν Pσ0 = 0,999:\n
$$
ΔF = 0,08 ν Pσ0 = 0,999:\n
$$
ΔF = 0,08 ν Pσ0 = 0,099:\n
$$
ΔF = 0,08 ν Pσ0 = 0,999:\n
$$
ΔF = 0,08 ν PF = 0,999:\n
$$
ΔF = 0,08 ν PG0 = 0,999:\n
$$
ΔF = 0,08 ν PG0 = 0,999:\n
$$
ΔF = 0,08 ν PG0 = 0,999:\n
$$
Δ<
$$
$$
$$
$$
$$
$$
$$
$$
$$
$$
$$
$$
$$
$$
$$
$$
$$
$$
$$

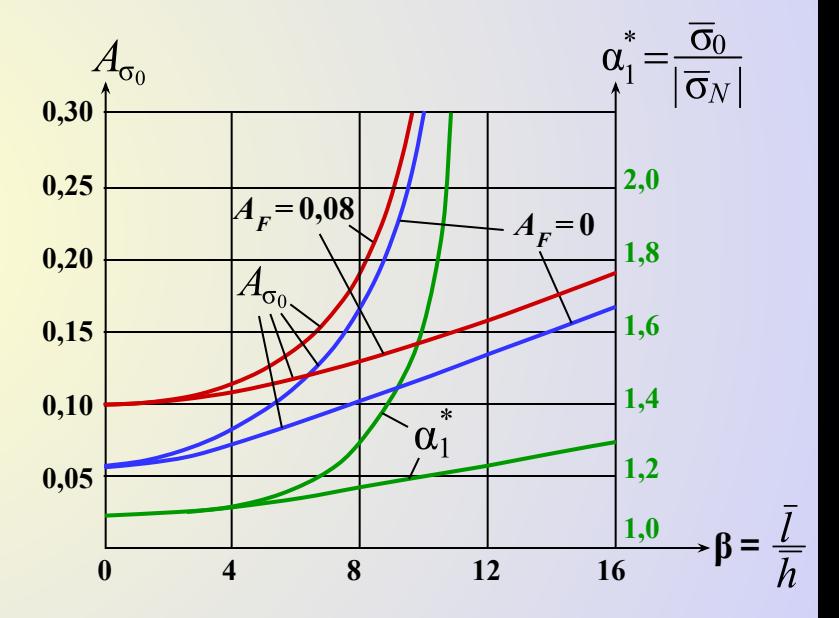

#### *К о н т р о л ь н ы е в о п р о с ы*

*( в скобках даны номера слайдов, на которых можно найти ответы на вопросы; для перехода к слайду с ответом можно сделать щелчок мышью по номеру в скобках\*) ; для возврата к контрольным вопросам сделать щелчок правой кнопкой мыши и выбрать «Перейти к слайду 18» )*